$<<$ CorelDRAW  $>>$ 

<<CorelDRAW >>

, tushu007.com

- 13 ISBN 9787302270577
- 10 ISBN 7302270570

出版时间:2012-1

页数:272

PDF

更多资源请访问:http://www.tushu007.com

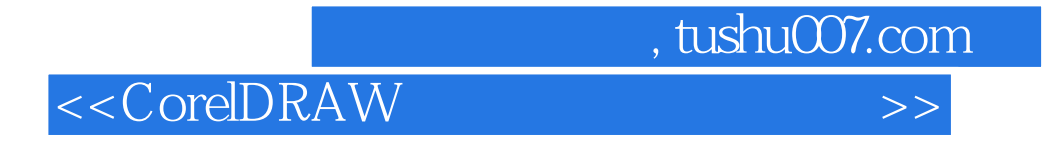

 $\begin{aligned} \text{coreldraw} \end{aligned}$  x5

 $x5$ 

 $,$  tushu007.com

 $<<$ CorelDRAW  $>>$ 

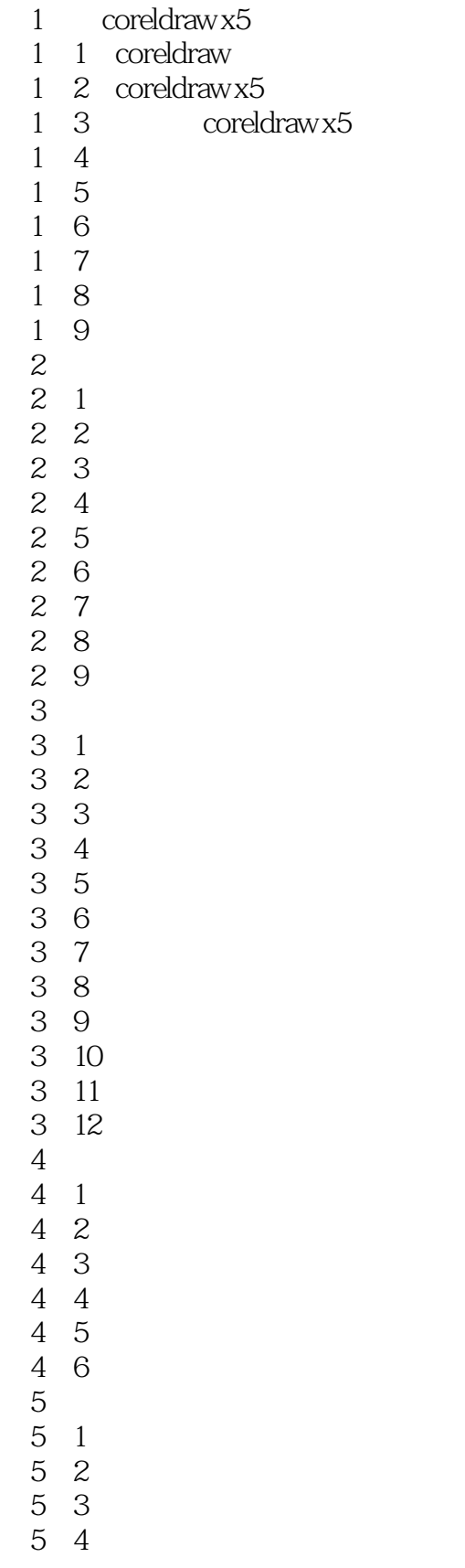

 $,$  tushu007.com

 $<<$ CorelDRAW  $>>$ 

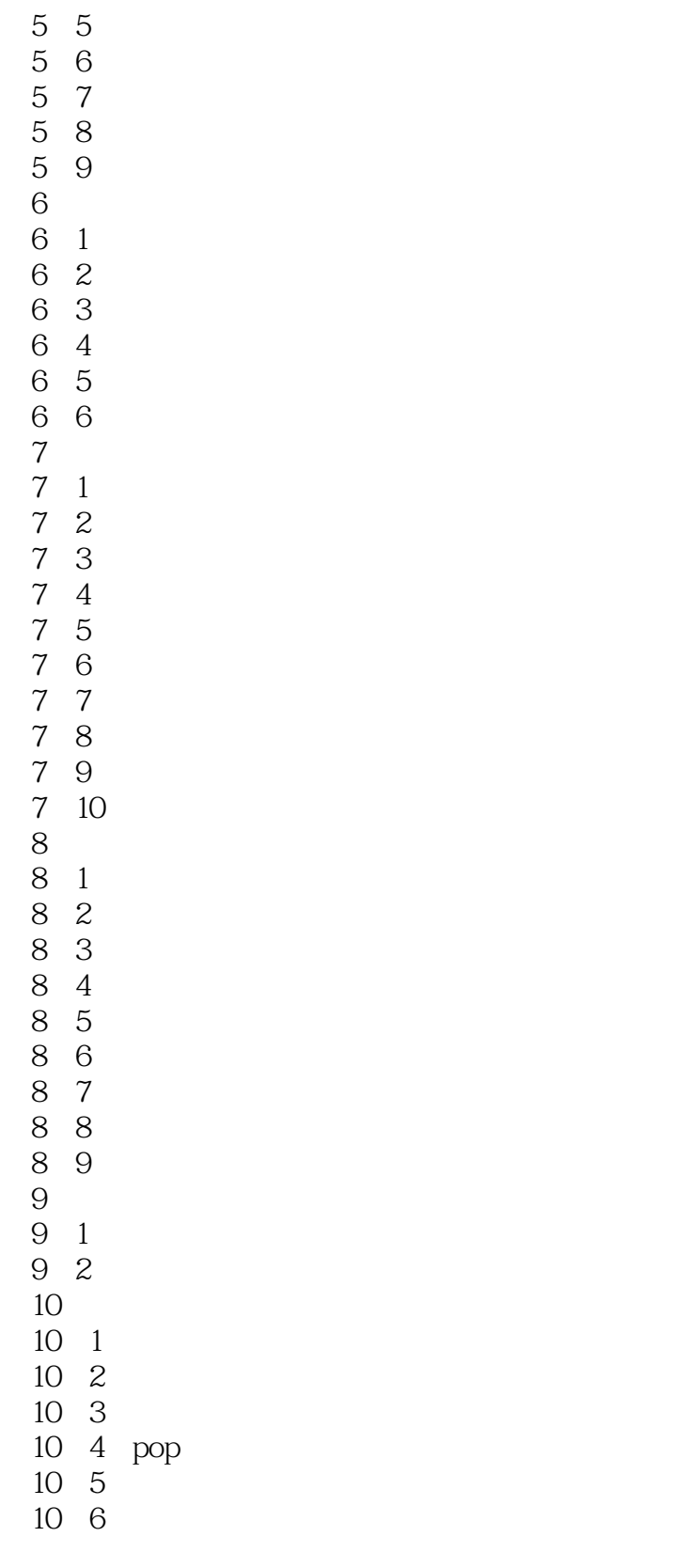

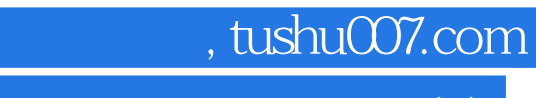

 $<<$ CorelDRAW  $>>$ 

本站所提供下载的PDF图书仅提供预览和简介,请支持正版图书。

更多资源请访问:http://www.tushu007.com